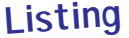

## **Un Programme d'Actualité**

pour ceux qui ont du mal à se représenter ce que ça fait en vieux francs...

1 REM ............................ 2 REM ... CONVERTISSEUR EUROS ... 3 REM ............................ 5 CLS:PAPER 3:INK 0 6 PRINT:PRINT 7 TX=6.55957 10 PRINT " ---------------------------------" 11 PRINT " CONVERTISSEUR FRANCS / EUROS" 12 PRINT " ---------------------------------" 20 PRINT:PRINT:PRINT 21 PRINT "Conversion FRANCS / EUROS : Touche F":PRINT "" 22 PRINT "Conversion EUROS / FRANCS : Touche E" 25 PRINT:PRINT 26 PRINT "Votre choix ?" 30 REM ... RECUPERATION DU CHOIX ... 31 GET A\$:IF A\$<>"e" AND A\$<>"E" AND A\$<>"f" AND A\$<>"F" THEN 15 32 IF (A\$="f") OR (A\$="F") THEN DEVINV\$=" Francs" 33 IF (A\$="E") OR (A\$="e") THEN DEVINV\$=" Euros" 34 PRINT:PRINT;"Valeur en "DEVINV\$:INPUT N% 40 IF (A\$="f") OR (A\$="F") THEN DEV\$=" Euros":GOTO 100 45 IF (A\$="E") OR (A\$="e") THEN DEV\$=" Francs":GOTO 200 100 REM ... CONVERSION F->E ... 110 RES=(N%/TX\*100+0.5)/100 120 ARR=INT(RES\*100)/100 130 GOTO 300 200 REM ... CONVERSION E->F ... 210 RES=(N%\*TX\*100+0.5)/100 220 ARR=INT(RES\*100)/100 230 GOTO 300 300 PRINT:PRINT:PRINT"--- VALEUR ="ARR;DEV\$;" ---" 310 PRINT:PRINT:GOSUB 1000 320 IF OK THEN GOTO 5 ELSE GOTO 2000 1000 REM... On coupe ou pas ... 1010 PRINT:PRINT "Une autre conversion ? (O/N)" 1020 IF KEY\$="O" THEN OK=TRUE:GOTO 1040 1030 IF KEY\$="N" THEN OK=FALSE:GOTO 1040 1035 GOTO 1020 1040 RETURN 2000 REM ... SORTIE ... 2010 EXPLODE:WAIT 30:SHOOT:WAIT 30:PING:ZAP:END